## Package 'ldamatch'

May 23, 2021

Title Selection of Statistically Similar Research Groups

Version 1.0.2

Description Select statistically similar research groups by backward selection using various robust algorithms, including a heuristic based on linear discriminant analysis, multiple heuristics based on the test statistic, and parallelized exhaustive search.

**Depends**  $R (= 3.0.0)$ 

License MIT + file LICENSE

VignetteBuilder knitr

Suggests knitr, markdown, rmarkdown, testthat, roxygen2, doParallel

Imports RUnit, data.table, entropy, foreach, iterators, iterpc, kSamples, stats, car, gmp, utils, methods

RoxygenNote 7.1.1

Encoding UTF-8

NeedsCompilation no

Author Kyle Gorman [aut, cre], Géza Kiss [aut]

Maintainer Kyle Gorman <kylebgorman@gmail.com>

Repository CRAN

Date/Publication 2021-05-23 15:30:02 UTC

## R topics documented:

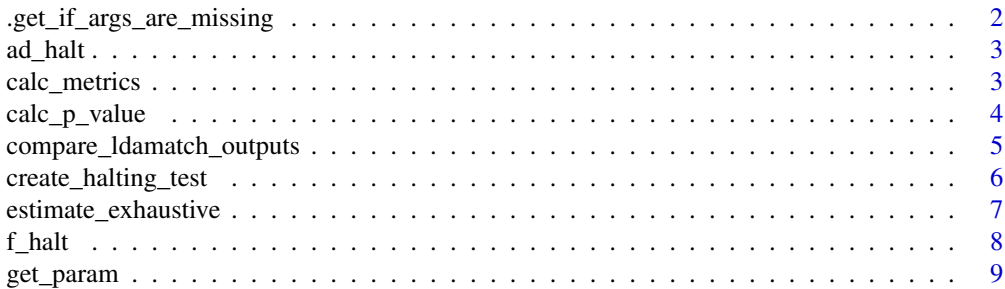

<span id="page-1-0"></span>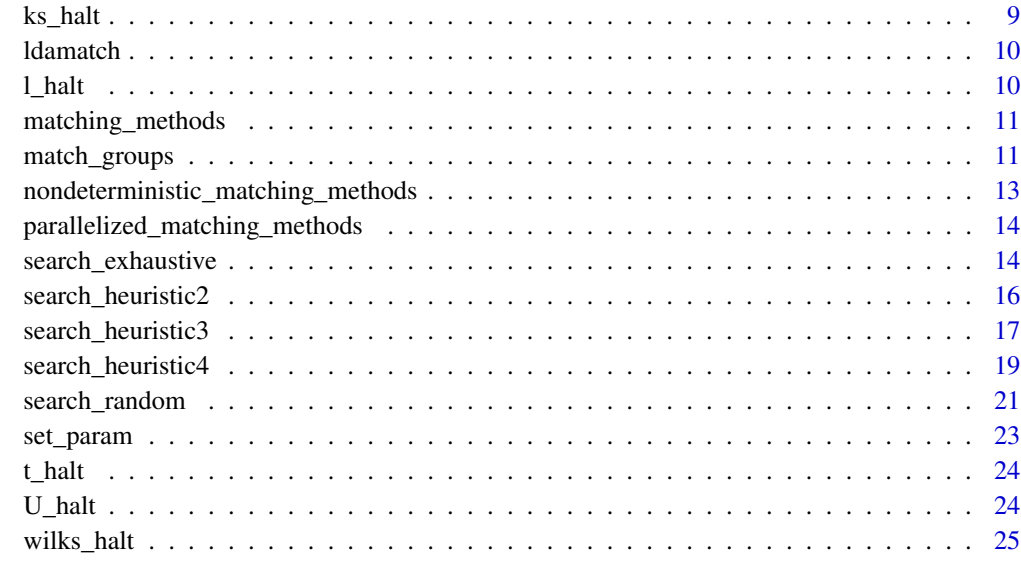

#### **Index** [26](#page-25-0)

```
.get_if_args_are_missing
```
*Determines which arguments for a function, which is its caller by default.*

## Description

Determines which arguments for a function, which is its caller by default.

## Usage

```
.get_if_args_are_missing(fun = sys.function(-1), ncall = 3)
```
## Arguments

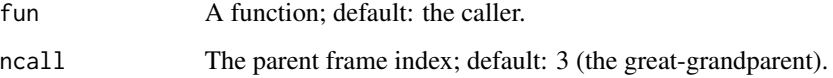

## Value

A named boolean vector that contains whether each argument is missing.

<span id="page-2-1"></span><span id="page-2-0"></span>

## Description

A univariate halting test using the Anderson-Darling test.

#### Usage

ad\_halt(condition, covariates, thresh)

## Arguments

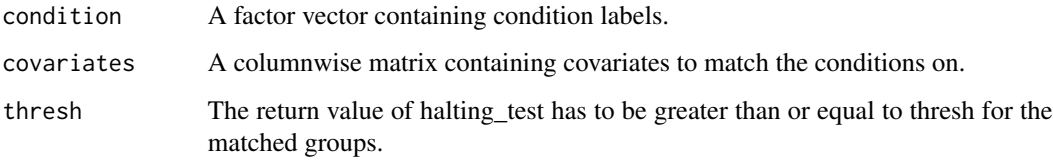

## Value

The ratio of the p-value and the threshold, or 0 if the p-value is less than the threshold.

<span id="page-2-2"></span>calc\_metrics *Calculates basic metrics about ldamatch search result.*

## Description

Calculates basic metrics about ldamatch search result.

```
calc_metrics(
  is.in,
  condition,
  covariates,
  halting_test,
  props = prop.table(table(condition)),
  tiebreaker = NULL
\mathcal{L}
```
<span id="page-3-0"></span>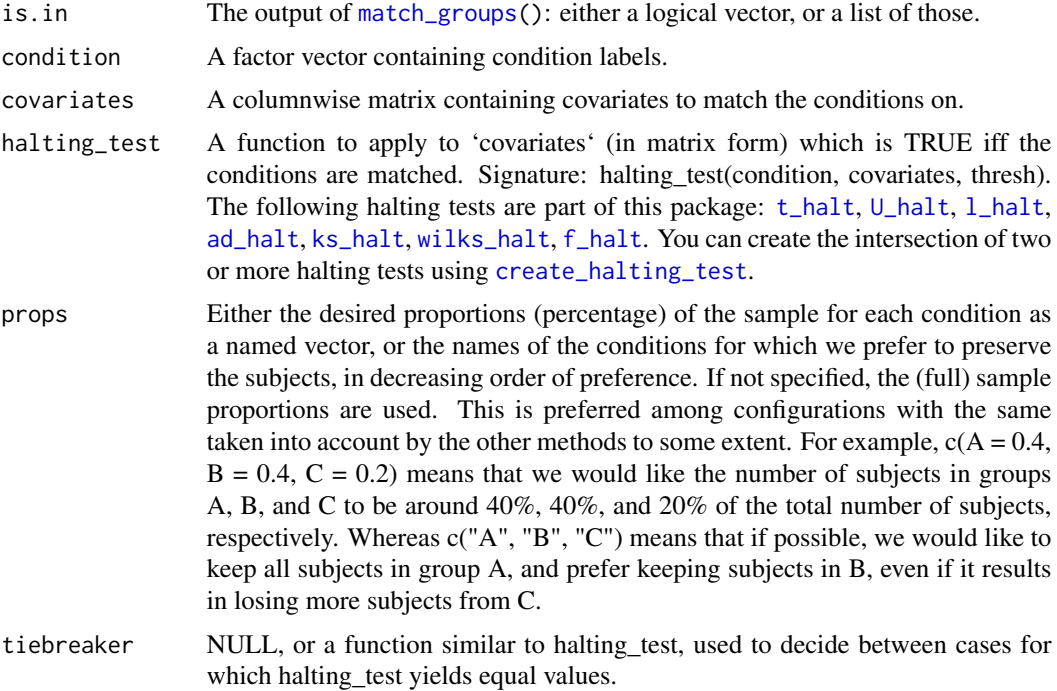

#### Value

A list containing:

all.is.in all results as a list;

is.in simply the first item in all.is.in or the error contained in is.in if there was an error running [match\\_groups](#page-10-1);

num\_excluded the number of excluded subjects;

p\_matched the test statistic from halting\_test for the matched groups;

p\_tiebreaker the test statistic from tiebreaker for the matched groups; and

balance\_divergence a value characterizing the deviation from the expected group size proportions specified in props.

If the value for a field cannot be calculated, it will still be present with a value of NA.

<span id="page-3-1"></span>calc\_p\_value *Calculates p-value using specified halting test.*

## Description

Calculates p-value using specified halting test.

## <span id="page-4-0"></span>Usage

calc\_p\_value(condition, covariates, halting\_test)

## Arguments

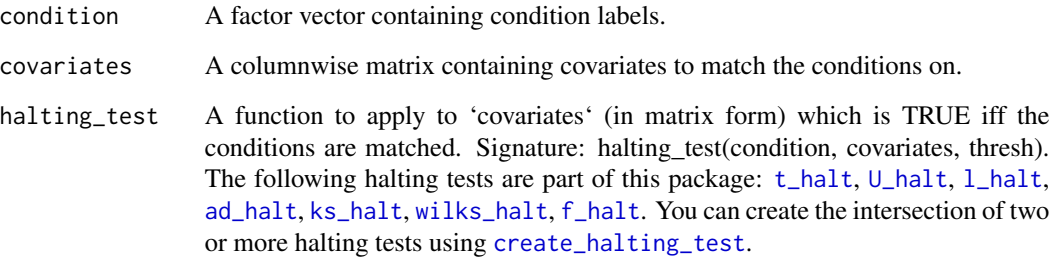

#### Value

The p-value.

<span id="page-4-1"></span>compare\_ldamatch\_outputs

*Compares outputs of ldamatch runs.*

## Description

It favors, in decreasing order of priority, fewer excluded subjects, better balance (i.e. subsamples that diverge less from the expected proportions, which are by default the proportions of the input groups), and better (i.e. larger) test statistic for the matched groups. The preference order for the last two items can be reversed by specifying prefer\_test = TRUE.

```
compare_ldamatch_outputs(
  is.in1,
  is.in2,
  condition,
  covariates = matrix(),halting_test = NA,
  props = prop.table(table(condition)),
 prefer_test = is.null(props),
  tiebreaker = NULL
\mathcal{E}
```
<span id="page-5-0"></span>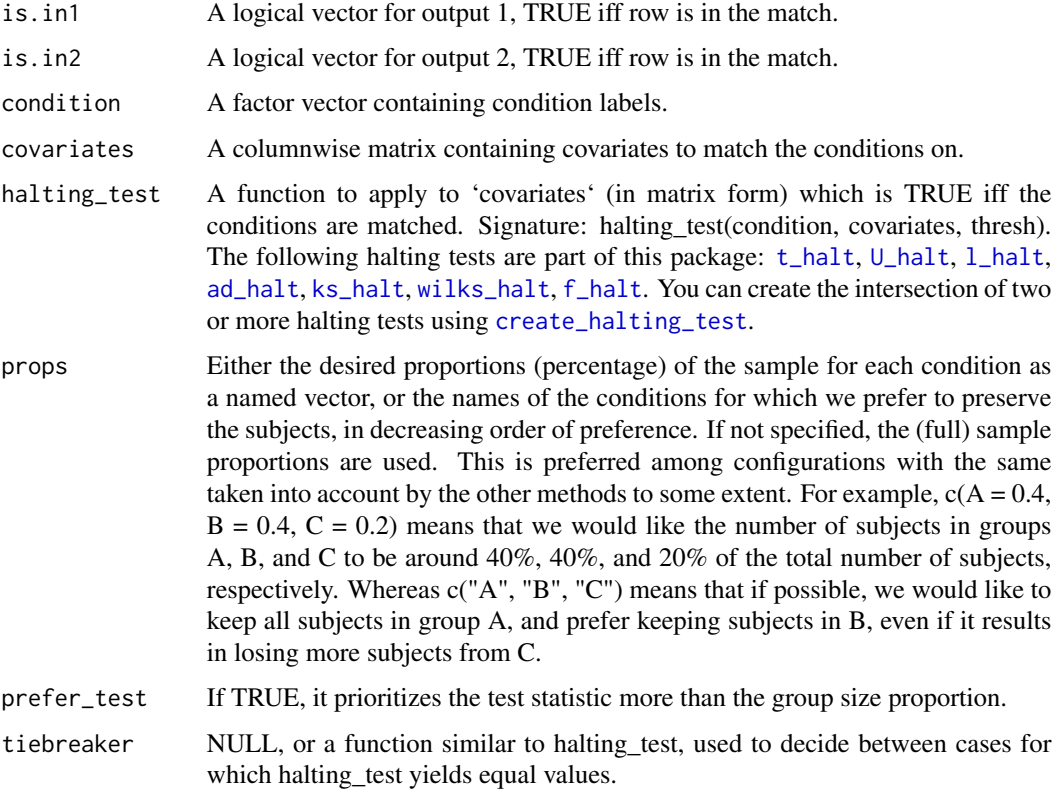

## Value

A number that is  $> 0$  if is.in1 is a better solution than is.in2,  $< 0$  if is.in1 is a worse solution than is.in2, or 0 if the two solutions are equivalent (not necessarily identical).

<span id="page-5-1"></span>create\_halting\_test *Creates halting test from multiple tests.*

## Description

The created halting test function returns the smallest p-value-to-threshold ratio of the values produced by the supplied tests, or zero if any of the p-values does not exceed the threshold. The resulting function expects one threshold per halting test in a vector or it recycles the given value(s) to get a threshold for each one.

```
create_halting_test(halting_tests)
```
<span id="page-6-0"></span>halting tests Either a vector of halting test functions (or function names) with the signature halting\_test(condition, covariates, thresh) (for the meaning of the parameters see [match\\_groups](#page-10-1)); or it may be a list of list(test = halting\_test, cond = subset\_of\_conditions, cov = variable\_selector, thresh) fields. All fields can be left out except test, and test need not be named if it is the first item in the list. The subset\_of\_conditions can be names of the conditions to match (a character vector or a factor). The variable\_selector can be a logical vector with as many items as there will be columns in covariates (recommended), or a vector of integer covariate column indices. Each halting\_test is then only applied to the specified subset of conditions and variables of the covariate matrix, with the specified threshold; when a value is not specified the defaults are used. Note that ordering the functions does not change the behavior, but can make the execution of the combined function faster, as the later ones are often evaluated only if the criteria for the earlier ones are met.

## Value

A function that returns the minimum of all halting test values; the threshold value supplied to it is recycled for the individual functions.

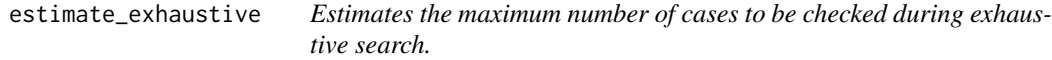

#### Description

Estimates the maximum number of cases to be checked during exhaustive search.

#### Usage

```
estimate_exhaustive(
  min_preserved = sum(group_sizes),
  condition,
  cases_per_second = 100,
  print_info = TRUE,
  max_removed_per_cond = NULL,
  group_sizes = NULL,
 props = prop.table(table(condition)),
  max_cases = Inf
)
```
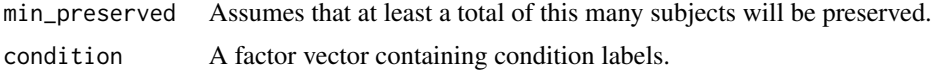

<span id="page-7-0"></span>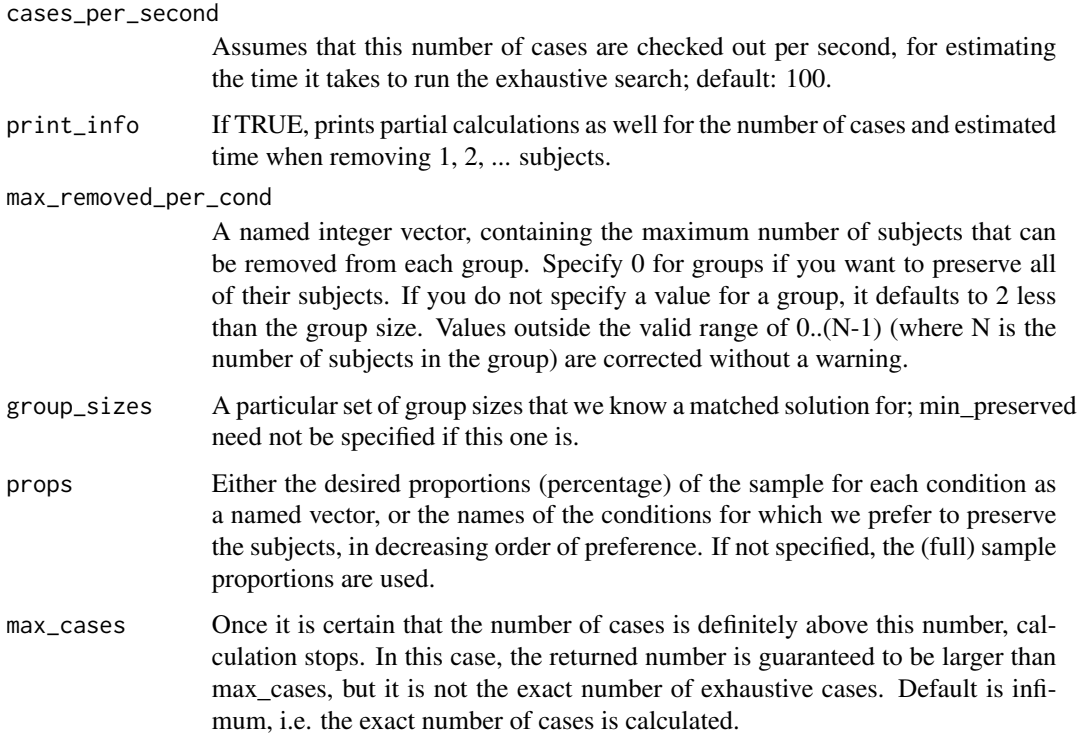

## Value

The maximum number of cases: an integer if not greater than the maximum integer size (.Machine\$integer.max), otherwise a Big Integer (see the gmp package).

## Examples

```
estimate_exhaustive(58, as.factor(c(rep("ALN", 25), rep("TD", 44))))
estimate_exhaustive(84, as.factor(c(rep("ASD", 51), rep("TD", 44))))
```
<span id="page-7-1"></span>f\_halt *A univariate halting test using Fisher's exact test.*

## Description

A univariate halting test using Fisher's exact test.

## Usage

f\_halt(condition, covariates, thresh)

## <span id="page-8-0"></span>get\_param 9

#### Arguments

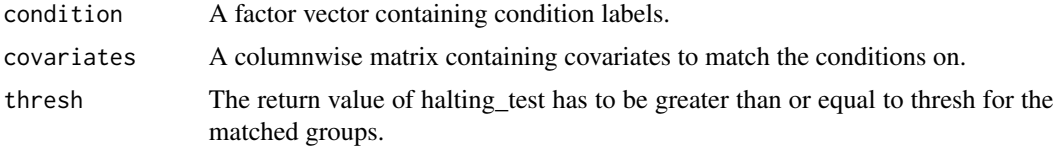

## Value

The ratio of the p-value and the threshold, or 0 if the p-value is less than the threshold.

<span id="page-8-2"></span>get\_param *Gets value for ldamatch global parameter.*

## Description

Gets value for ldamatch global parameter.

## Usage

get\_param(name)

#### Arguments

name The name of the global parameter.

#### Value

The value of the global parameter.

## See Also

[set\\_param](#page-22-1) for parameter names.

<span id="page-8-1"></span>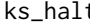

ks\_halt *A univariate halting test using the Kolmogorov-Smirnov Test, which must be satisfied for all condition pairs.*

## Description

The condition must have two levels.

## Usage

ks\_halt(condition, covariates, thresh)

<span id="page-9-0"></span>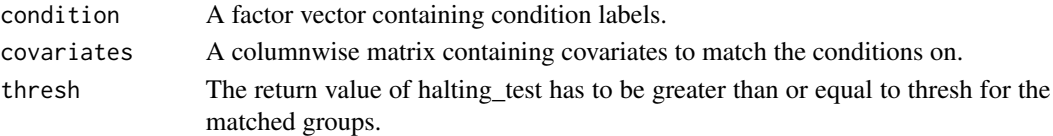

#### Details

Note that unlike many tests, the null hypothesis is that the two samples are are drawn from the same distribution.

Warnings such as "cannot compute exact p-value with ties" are suppressed.

## Value

The ratio of the p-value and the threshold, or 0 if the p-value is less than the threshold. If there are more than two conditions, it returns the smallest value found for any condition pair.

ldamatch *ldamatch: Selection of Statistically Similar Research Groups.*

#### Description

Select statistically similar research groups by backward selection using various robust algorithms, including a heuristic based on linear discriminant analysis, multiple heuristics based on the test statistic, and parallelized exhaustive search. See the help help for function [match\\_groups](#page-10-1).

<span id="page-9-1"></span>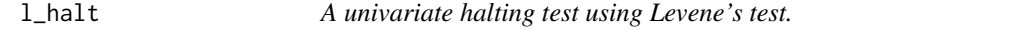

#### Description

Warnings such as "ANOVA F-tests on an essentially perfect fit are unreliable" are suppressed.

#### Usage

```
l_halt(condition, covariates, thresh)
```
#### Arguments

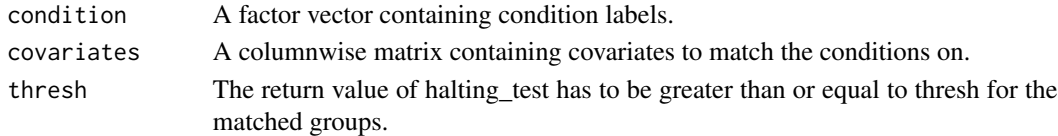

## Value

The ratio of the p-value and the threshold, or 0 if the p-value is less than the threshold.

<span id="page-10-0"></span>matching\_methods *The available methods for matching.*

## Description

The available methods for matching.

## Usage

matching\_methods

#### Format

An object of class character of length 5.

<span id="page-10-1"></span>match\_groups *Creates a matched group via backward selection.*

#### Description

Creates a matched group via backward selection.

```
match_groups(
  condition,
  covariates,
  halting_test,
  thresh = 0.2,
  method = ldamatch::matching_methods,
  props = prop.table(table(condition)),
  replicates = get("RND_DEFAULT_REPLICATES", .ldamatch_globals),
  min_preserved = length(levels(condition)),
  print_info = get("PRINT_INFO", .ldamatch_globals),
  max_removed_per_cond = NULL,
  tiebreaker = NULL,
  lookahead = 2,
  all_results = FALSE,
  prefer_test = TRUE,
  max_removed_per_step = 1,
 max_removed_percent_per_step = 0.5,
  ratio_for_slowdown = 0.5
)
```
<span id="page-11-0"></span>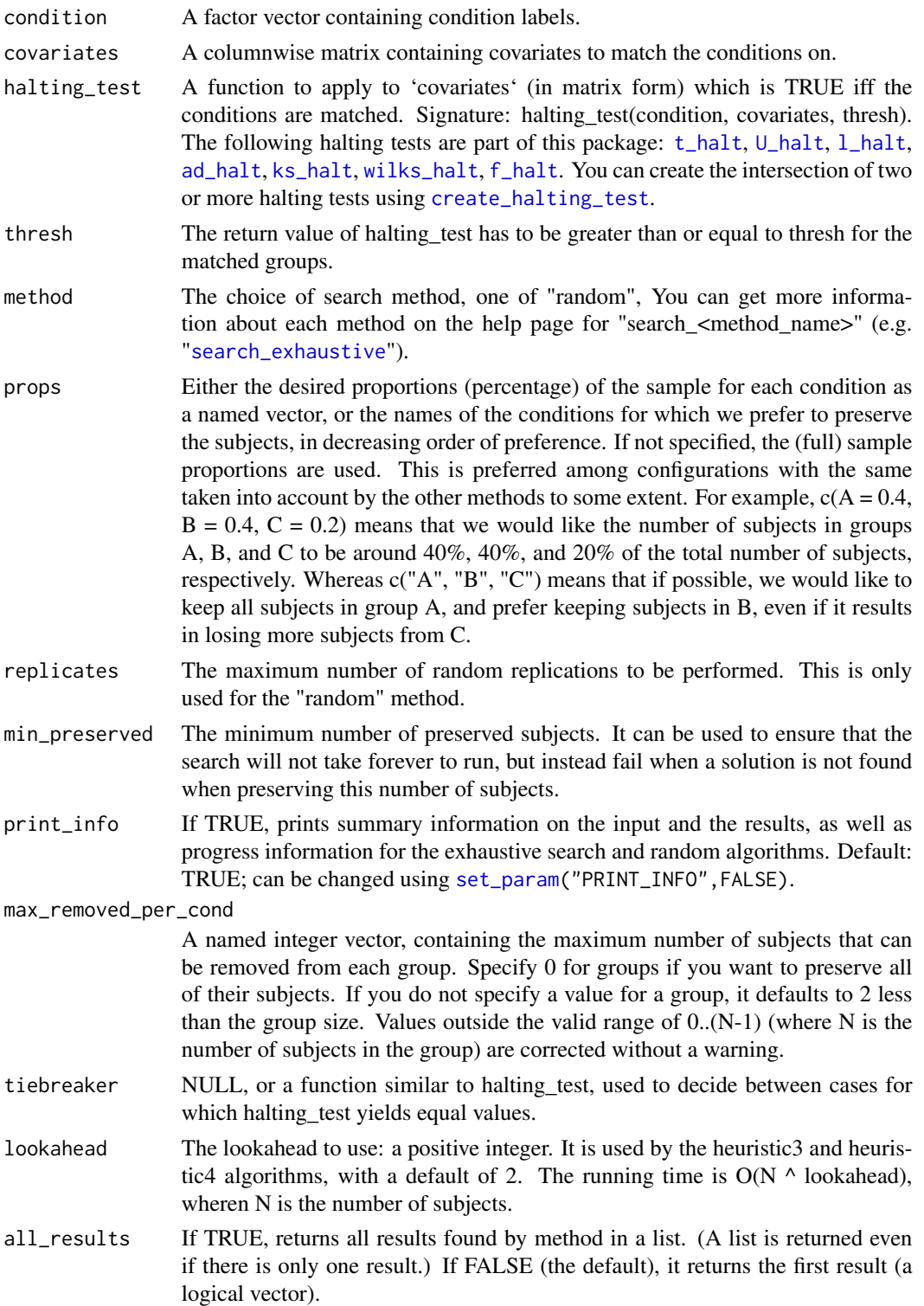

<span id="page-12-0"></span>prefer\_test If TRUE, prefers higher test statistic more than the expected group size proportion; default is TRUE. Used by all algorithms except exhaustive, which always

#### max\_removed\_per\_step

The number of equivalent subjects that can be removed in each step. (The actual allowed number may be less depending on the p-value / theshold ratio.) This parameters is used by the heuristic3 and heuristic4 algorithms, with a default value of 1.

max\_removed\_percent\_per\_step

The percentage of remaining subjects that can be removed in each step. Used when max removed per step  $> 1$ , with a default value of 0.5.

#### ratio\_for\_slowdown

The p-value / threshold ratio at which it starts removing subjects one by one. Used when max removed per step  $> 1$ , with a default value of 0.5.

## Details

The exhaustive, heuristic3, and heuristic4 search methods use the foreach package to parallelize computation. To take advantage of this, you must register a cluster. For example, to use all but one of the CPU cores, run: doParallel::registerDoParallel(cores = max(1,parallel::detectCores() -1)) To use sequential processing without getting a warning, run: foreach::registerDoSEQ()

#### Value

A logical vector that contains TRUE for the conditions that are in the matched groups; or if all  $results = TRUE$ , a list of such vectors.

#### See Also

[calc\\_p\\_value](#page-3-1) for calculating the test statistic for a group setup.

[calc\\_metrics](#page-2-2) for calculating multiple metrics about the goodness of the result.

[compare\\_ldamatch\\_outputs](#page-4-1) for comparing multiple different results from this function.

[search\\_heuristic2](#page-15-1)[,search\\_heuristic3,](#page-16-1)[search\\_heuristic4](#page-18-1)[,search\\_random](#page-20-1)[,search\\_exhaustive](#page-13-1) for

nondeterministic\_matching\_methods

*The available nondeterministic methods for matching.*

#### Description

The available nondeterministic methods for matching.

#### Usage

nondeterministic\_matching\_methods

## <span id="page-13-0"></span>Format

An object of class character of length 3.

parallelized\_matching\_methods

*The available parallelized methods for matching.*

## Description

The available parallelized methods for matching.

## Usage

parallelized\_matching\_methods

## Format

An object of class character of length 3.

<span id="page-13-1"></span>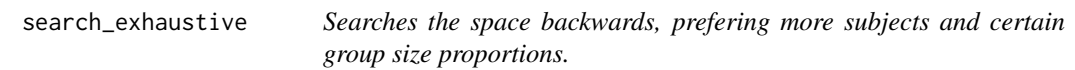

## Description

Searches the space backwards, prefering more subjects and certain group size proportions.

```
search_exhaustive(
 condition,
 covariates,
 halting_test,
  thresh,
 props,
 max_removed_per_cond,
  tiebreaker = NULL,
 min_preserved = length(levels(condition)),
 print_info = TRUE,
 given_args = NULL,
  ...
\mathcal{L}
```
<span id="page-14-0"></span>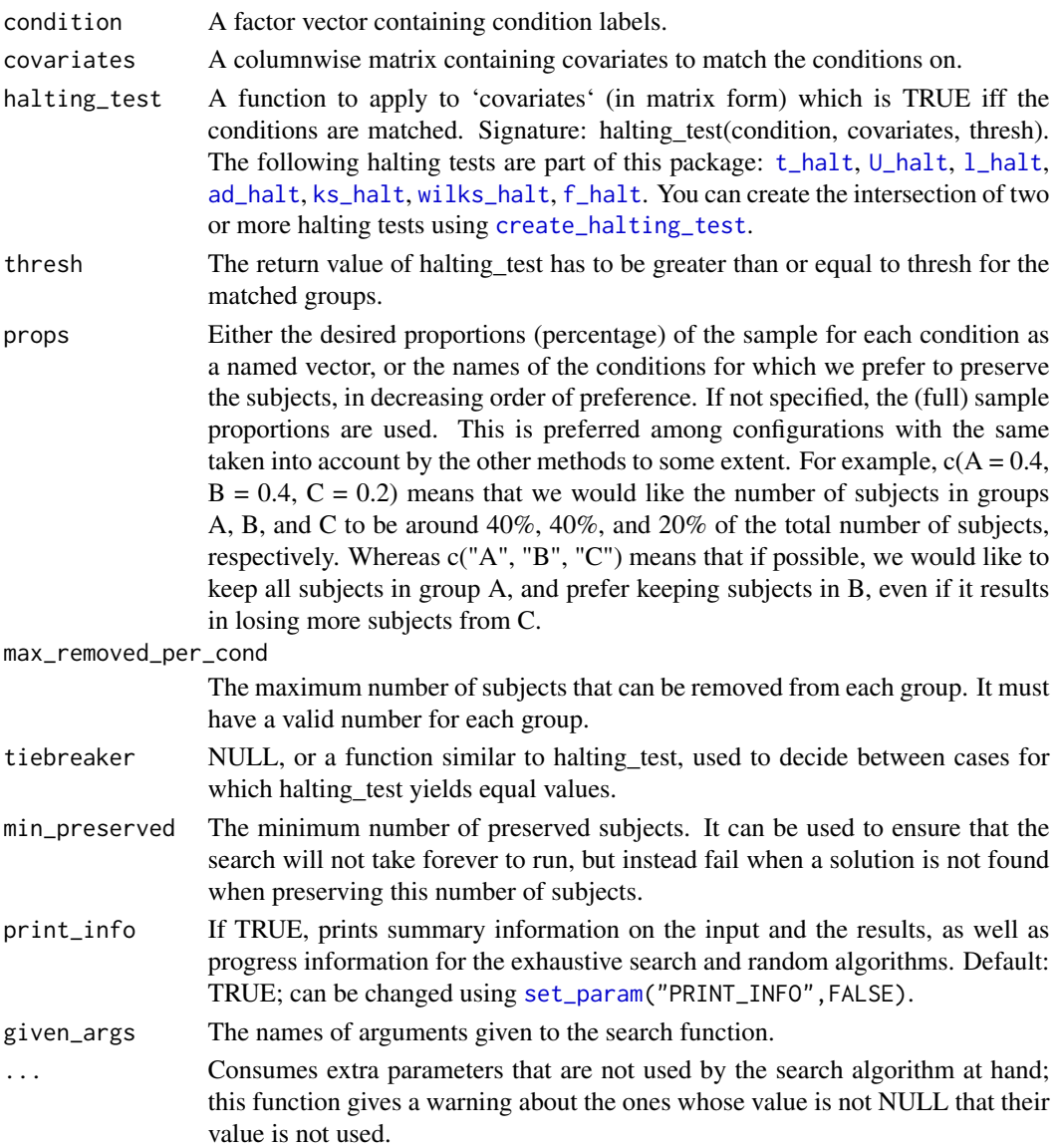

## Details

While the search is done in parallel, the search space is enormous and so it can be very slow in the worst case. It is perhaps most useful as a tool to study other matching procedures.

You can calculate the maximum possible number of cases to evaluate by calling estimate\_exhaustive().

## Value

All results found by search method in a list. It raises a "Convergence failure" error if it cannot find a matched set.

<span id="page-15-1"></span><span id="page-15-0"></span>

## Description

Please use the heuristic3 search algorithm with lookahead=1 instead for nearly equivalent results. Note that heuristic3 is parallelized, more memory efficient, and chooses subject to remove randomly from among equivalent choices instead of choosing the first one deterministically. This function is implemented recursively, so may run out of memory when applied to many subjects.

#### Usage

```
search_heuristic2(
 condition,
  covariates,
  halting_test,
  thresh,
  props,
 max_removed_per_cond,
  tiebreaker = NULL,
 prefer_test = TRUE,
  print_info = TRUE,
  given_args = NULL,
  ...
\mathcal{E}
```
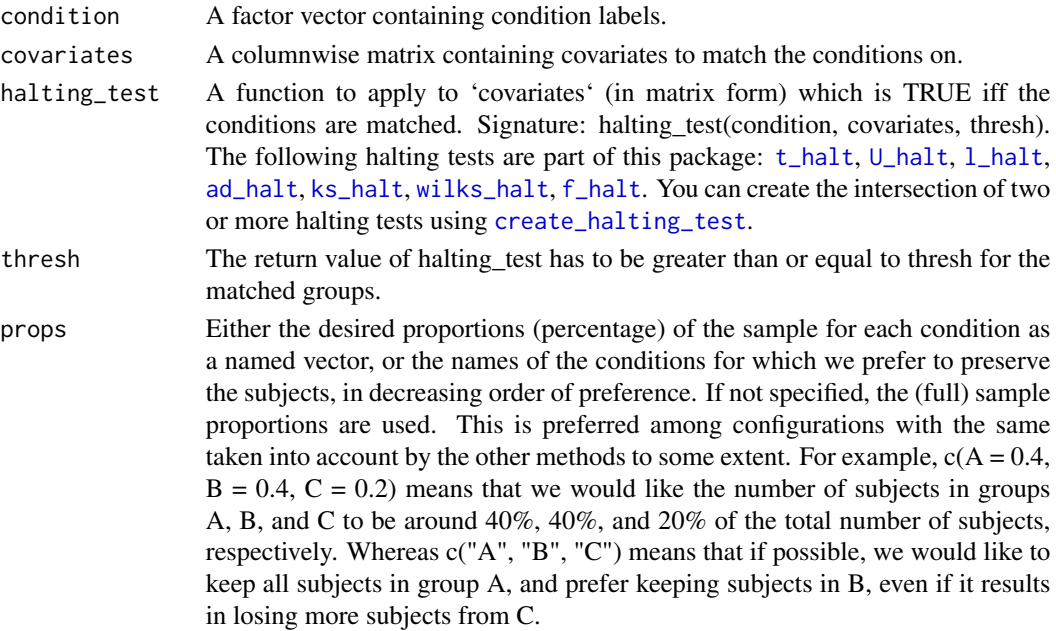

<span id="page-16-0"></span>max\_removed\_per\_cond

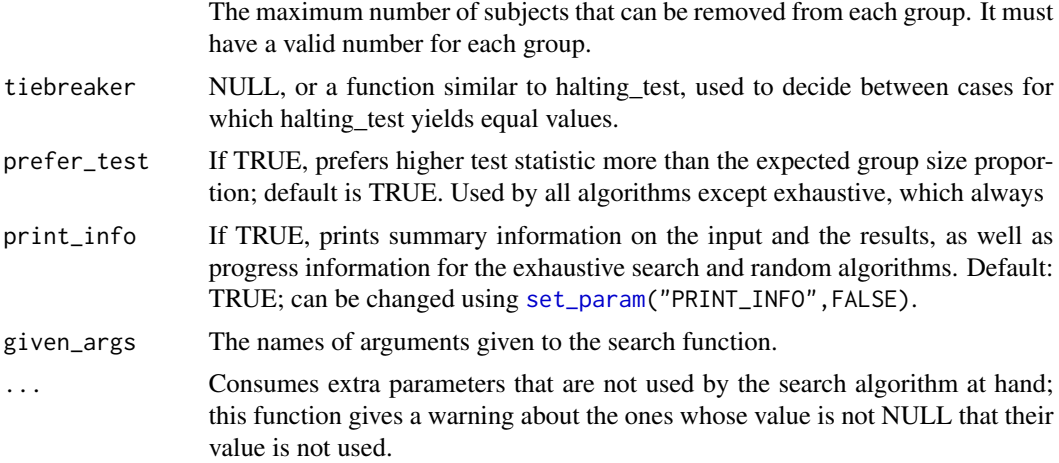

## Details

In each step, it removes one subject from the set of subjects with the smallest p-value recursively.

## Value

All results found by search method in a list. It raises a "Convergence failure" error if it cannot find a matched set.

<span id="page-16-1"></span>search\_heuristic3 *Finds matching using depth-first search, looking ahead n steps.*

## Description

In each step, it removes one subject from the set of subjects with the smallest associated p-value after "lookahead" steps.

```
search_heuristic3(
 condition,
  covariates,
 halting_test,
  thresh,
 props,
 max_removed_per_cond,
  tiebreaker = NULL,
  min_preserved = length(levels(condition)),
  lookahead = 2,
  prefer_test = TRUE,
  print_info = TRUE,
```

```
max_removed_per_step = 1,
 max_removed_percent_per_step = 0.5,
 ratio_for_slowdown = 0.5,
 given_args = NULL,
  ...
\mathcal{L}
```
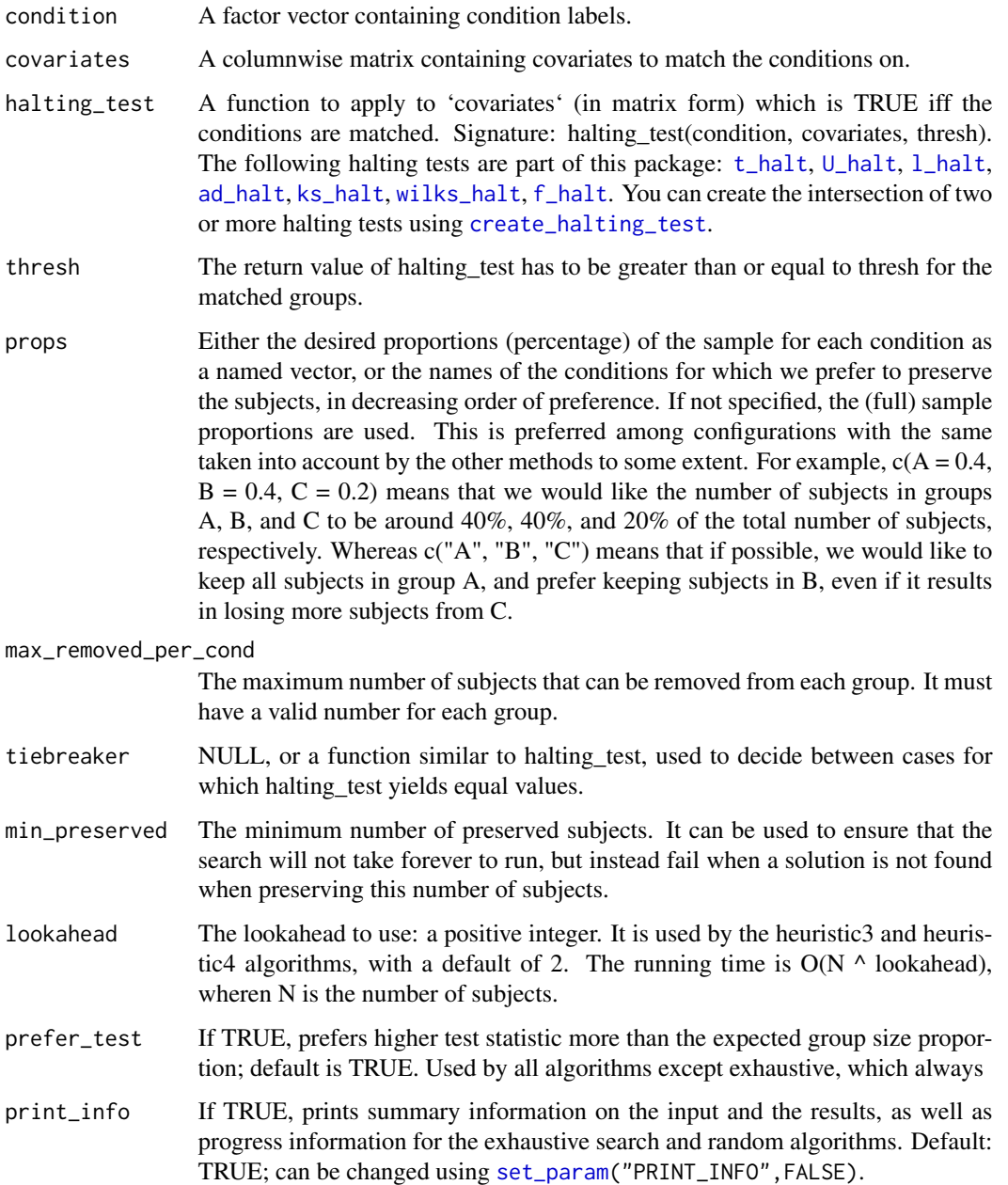

<span id="page-17-0"></span>

<span id="page-18-0"></span>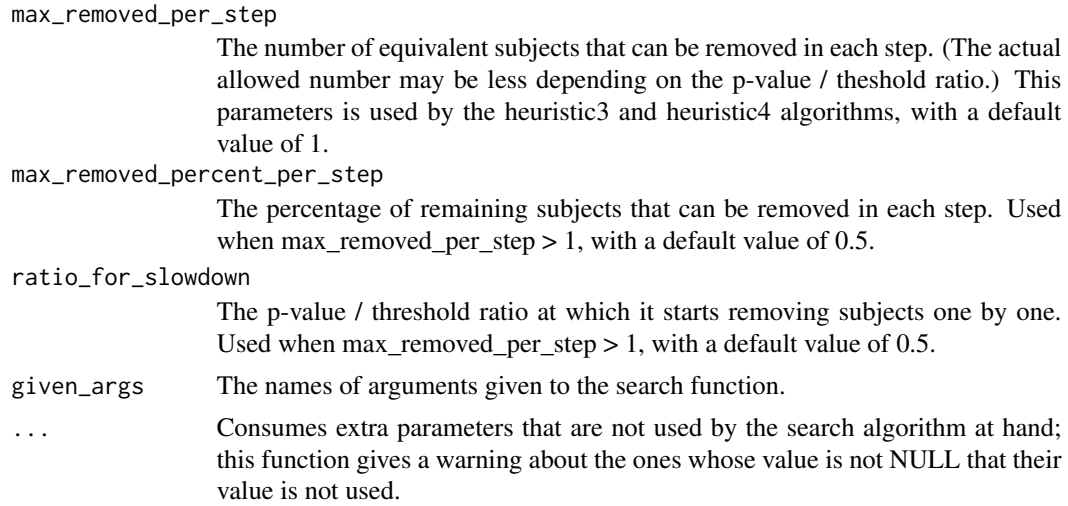

#### Details

Note that this algorithm is not deterministic, as it chooses one possible path randomly when there are multiple apparently equivalent ones. In practice this means that it may return different results on different runs (including the case that it fails to converge to a solution in one run, but converges in another run). If print\_info = TRUE (the default), you will see a message about "Random choices" if the algorithm needed to make random path choices.

#### Value

All results found by search method in a list. It raises a "Convergence failure" error if it cannot find a matched set.

<span id="page-18-1"></span>search\_heuristic4 *Finds matching using depth-first search, looking ahead n steps.*

## Description

In each step, it removes one subject from the set of subjects that were removed on most paths after "lookahead" steps, preferring one with the smallest associate p-value.

```
search_heuristic4(
 condition,
  covariates,
 halting_test,
  thresh,
 props,
 max_removed_per_cond,
  tiebreaker = NULL,
```

```
min_preserved = length(levels(condition)),
 lookahead = 2,
 prefer_test = TRUE,
 print_info = TRUE,
 max_removed_per_step = 1,
 max_removed_percent_per_step = 0.5,
 ratio_for_slowdown = 0.5,
 given_args = NULL,
  ...
)
```
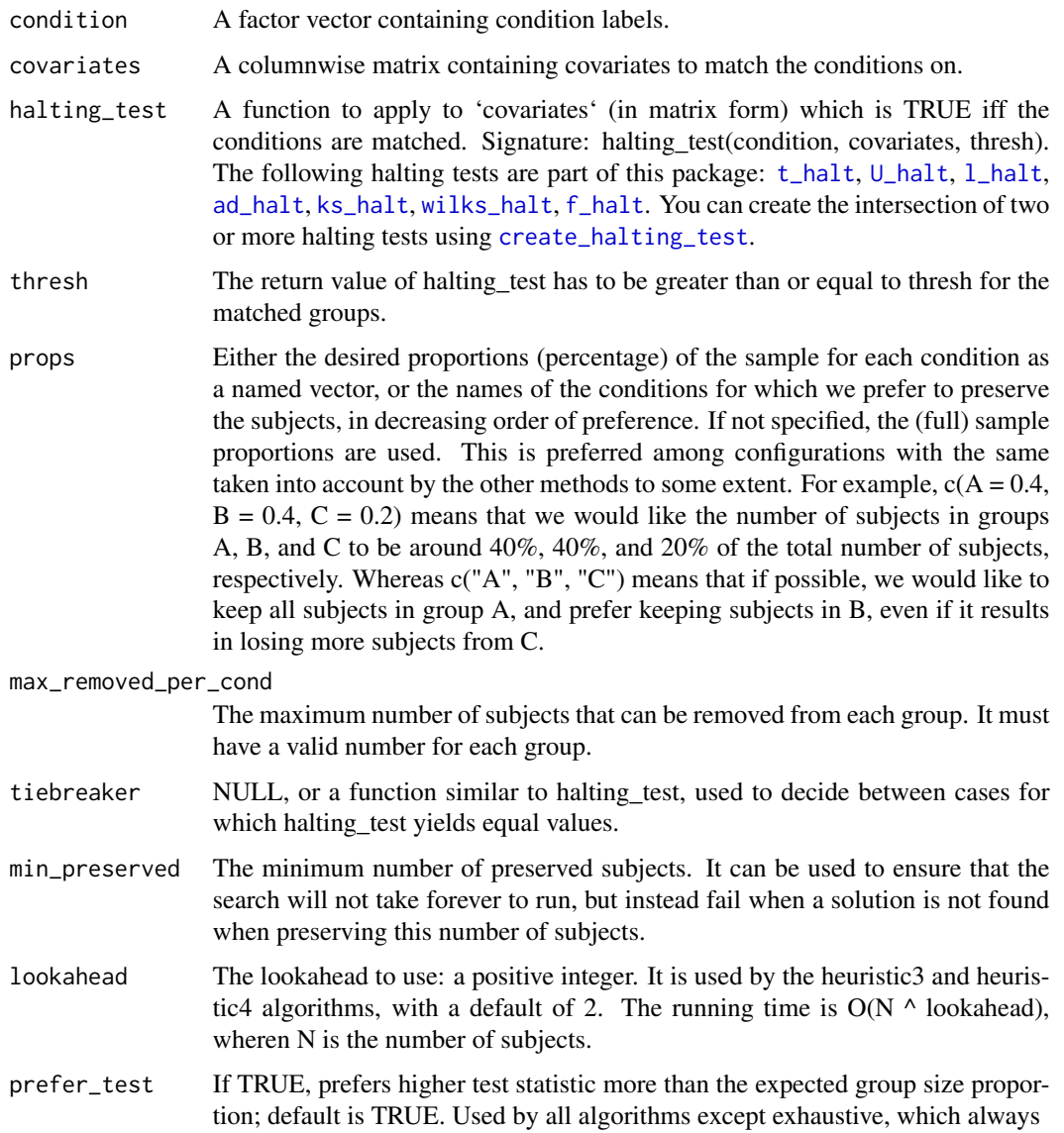

<span id="page-19-0"></span>

<span id="page-20-0"></span>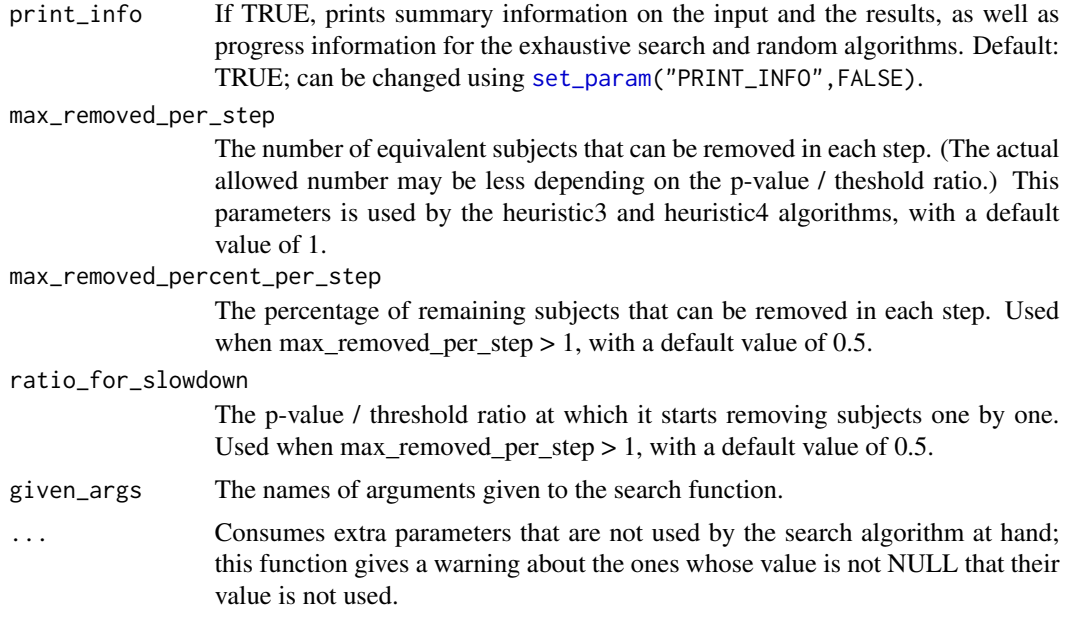

#### Details

Note that this algorithm is not deterministic, as it chooses one possible subject for removal randomly when there are multiple apparently equivalent ones. In practice it means that it may return different results on different runs (including the case that it fails to converge to a solution in one run, but converges in another run). If print\_info = TRUE (the default), you will see a message about "Random choices" if the algorithm needed to make such random decisions.

#### Value

All results found by search method in a list. It raises a "Convergence failure" error if it cannot find a matched set.

<span id="page-20-1"></span>search\_random *Searches by randomly selecting subspaces with decreasing expected size.*

## Description

Searches by randomly selecting subspaces with decreasing expected size.

```
search_random(
 condition,
  covariates,
  halting_test,
```

```
thresh,
  props,
 max_removed_per_cond,
  tiebreaker = NULL,
  replicates,
 prefer_test = TRUE,
 print_info = TRUE,
  given_args = NULL,
  ...
\mathcal{L}
```
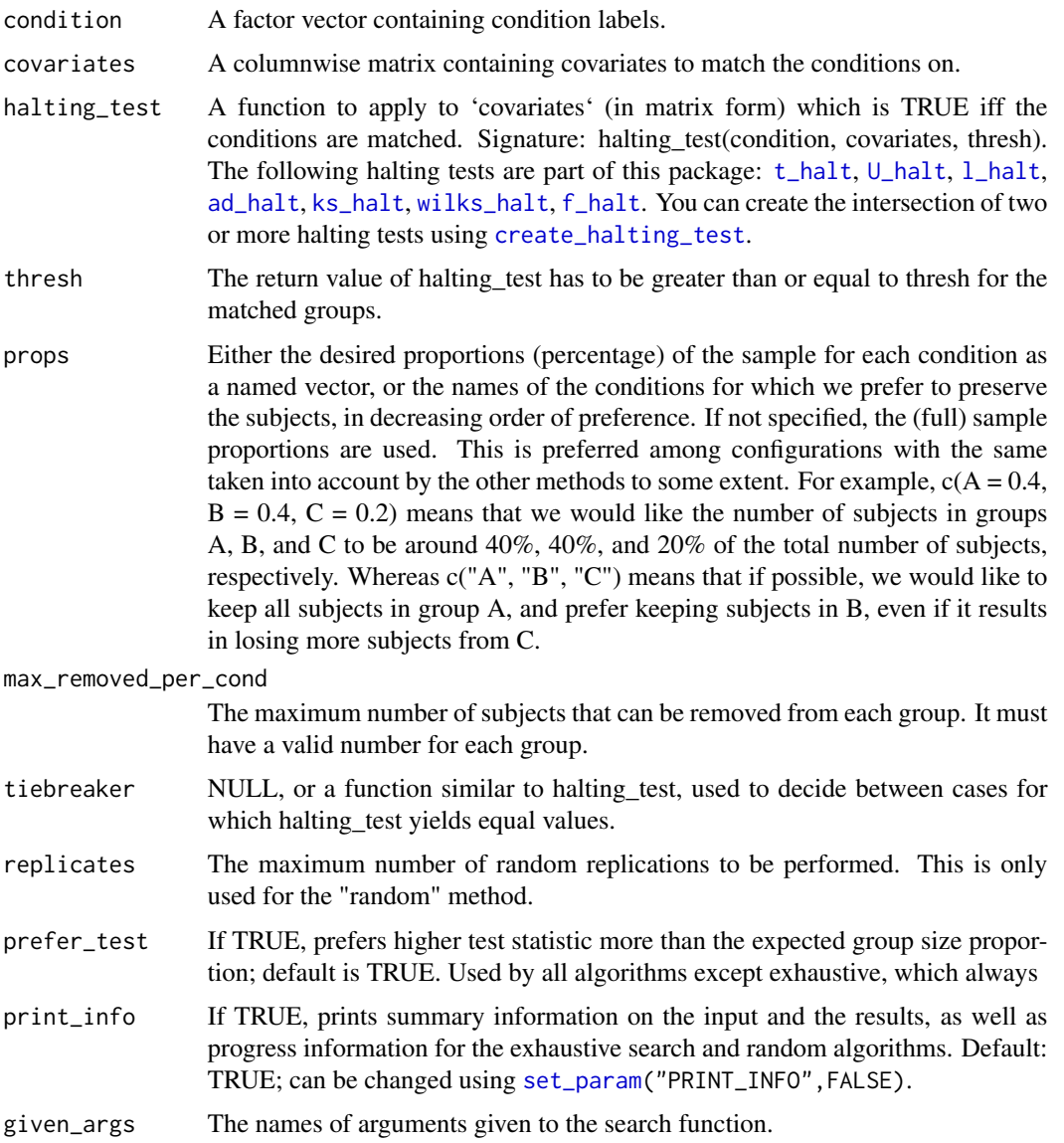

<span id="page-21-0"></span>

#### <span id="page-22-0"></span>set\_param 23

... Consumes extra parameters that are not used by the search algorithm at hand; this function gives a warning about the ones whose value is not NULL that their value is not used.

## Value

All results found by search method in a list. It raises a

<span id="page-22-1"></span>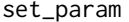

Sets value for ldamatch global parameter.

#### Description

Sets value for ldamatch global parameter.

#### Usage

set\_param(name, value)

#### Arguments

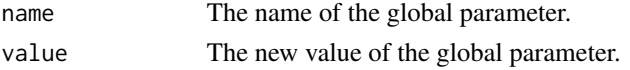

#### Details

The names of the available parameters:

- RND\_DEFAULT\_REPLICATES: random search: default number of replicates
- Anderson-Darling test parameters; see kSamples::ad.test for explanation
	- AD\_METHOD: the method parameter for ad.test; default: asymptotic
	- AD\_NSIM: the Nsim parameter for ad.test, used when AD\_METHOD is 'simulated'; default: 10000
	- AD\_VERSION: 1 or 2 for the two versions of the test statistic; default: 1
- PRINT\_INFO: print summary information, and progress information for the exhaustive search algorithm
- PRINT\_PROGRESS: whether to print progress information about parallell processing of cases
- PROCESSED\_CHUNK\_SIZE: the number of cases to be retrieved at a time from iterators for parallel processing

#### Value

The previous value of the global parameter.

#### See Also

[get\\_param](#page-8-2) for retrieving the current value of a parameter.

<span id="page-23-1"></span><span id="page-23-0"></span>

## Description

A univariate halting test using the t-test, which must be satisfied for all condition pairs.

## Usage

```
t_halt(condition, covariates, thresh)
```
## Arguments

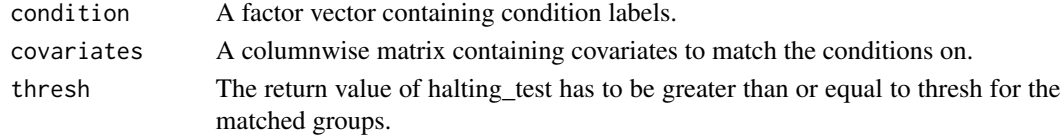

## Value

The ratio of the p-value and the threshold, or 0 if the p-value is less than the threshold. If there are more than two conditions, it returns the smallest value found for any condition pair.

<span id="page-23-2"></span>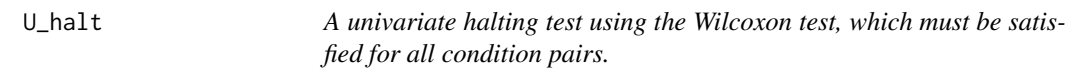

## Description

A univariate halting test using the Wilcoxon test, which must be satisfied for all condition pairs.

#### Usage

U\_halt(condition, covariates, thresh)

## Arguments

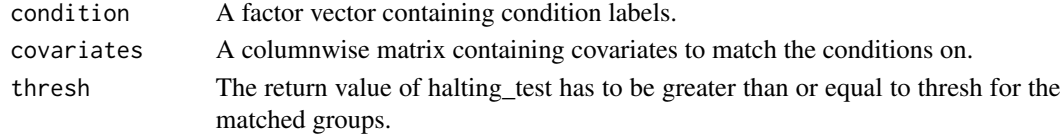

## Value

The ratio of the p-value and the threshold, or 0 if the p-value is less than the threshold. If there are more than two conditions, it returns the smallest value found for any condition pair.

<span id="page-24-1"></span><span id="page-24-0"></span>

## Description

A multivariate halting test appropriate for more than two condition levels.

## Usage

wilks\_halt(condition, covariates, thresh)

## Arguments

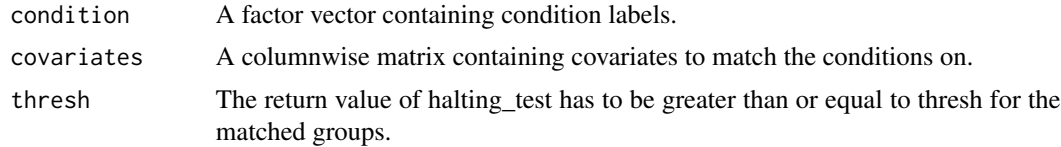

## Value

The ratio of the p-value and the threshold, or 0 if the p-value is less than the threshold.

# <span id="page-25-0"></span>Index

∗ datasets matching\_methods, [11](#page-10-0) nondeterministic\_matching\_methods, [13](#page-12-0) parallelized\_matching\_methods, [14](#page-13-0) .get\_if\_args\_are\_missing, [2](#page-1-0)

ad\_halt, [3,](#page-2-0) *[4](#page-3-0)[–6](#page-5-0)*, *[12](#page-11-0)*, *[15,](#page-14-0) [16](#page-15-0)*, *[18](#page-17-0)*, *[20](#page-19-0)*, *[22](#page-21-0)*

```
calc_metrics, 3, 13
calc_p_value, 4, 13
compare_ldamatch_outputs, 5, 13
create_halting_test, 4–6, 6, 12, 15, 16, 18,
         20, 22
```
estimate\_exhaustive, [7](#page-6-0)

f\_halt, *[4](#page-3-0)[–6](#page-5-0)*, [8,](#page-7-0) *[12](#page-11-0)*, *[15,](#page-14-0) [16](#page-15-0)*, *[18](#page-17-0)*, *[20](#page-19-0)*, *[22](#page-21-0)*

get\_param, [9,](#page-8-0) *[23](#page-22-0)*

ks\_halt, *[4](#page-3-0)[–6](#page-5-0)*, [9,](#page-8-0) *[12](#page-11-0)*, *[15,](#page-14-0) [16](#page-15-0)*, *[18](#page-17-0)*, *[20](#page-19-0)*, *[22](#page-21-0)*

l\_halt, *[4](#page-3-0)[–6](#page-5-0)*, [10,](#page-9-0) *[12](#page-11-0)*, *[15,](#page-14-0) [16](#page-15-0)*, *[18](#page-17-0)*, *[20](#page-19-0)*, *[22](#page-21-0)* ldamatch, [10](#page-9-0)

match\_groups, *[4](#page-3-0)*, *[7](#page-6-0)*, *[10](#page-9-0)*, [11](#page-10-0) matching\_methods, [11](#page-10-0)

nondeterministic\_matching\_methods, [13](#page-12-0)

parallelized\_matching\_methods, [14](#page-13-0)

```
search_exhaustive, 12, 13, 14
search_heuristic2, 13, 16
search_heuristic3, 13, 17
search_heuristic4, 13, 19
search_random, 13, 21
set_param, 9, 12, 15, 17, 18, 21, 22, 23
```
t\_halt, *[4](#page-3-0)[–6](#page-5-0)*, *[12](#page-11-0)*, *[15,](#page-14-0) [16](#page-15-0)*, *[18](#page-17-0)*, *[20](#page-19-0)*, *[22](#page-21-0)*, [24](#page-23-0)

U\_halt, *[4](#page-3-0)[–6](#page-5-0)*, *[12](#page-11-0)*, *[15,](#page-14-0) [16](#page-15-0)*, *[18](#page-17-0)*, *[20](#page-19-0)*, *[22](#page-21-0)*, [24](#page-23-0)

wilks\_halt, *[4](#page-3-0)[–6](#page-5-0)*, *[12](#page-11-0)*, *[15,](#page-14-0) [16](#page-15-0)*, *[18](#page-17-0)*, *[20](#page-19-0)*, *[22](#page-21-0)*, [25](#page-24-0)